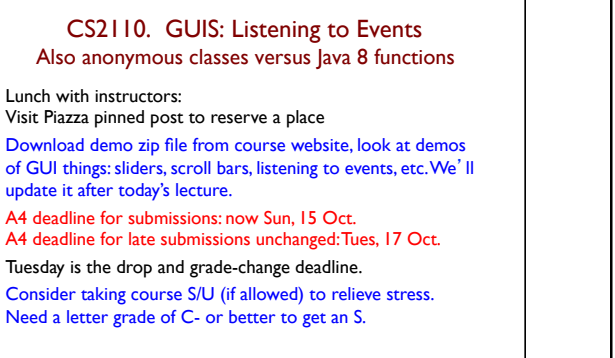

1

Right now: 14 AUDIT, 24 S/U

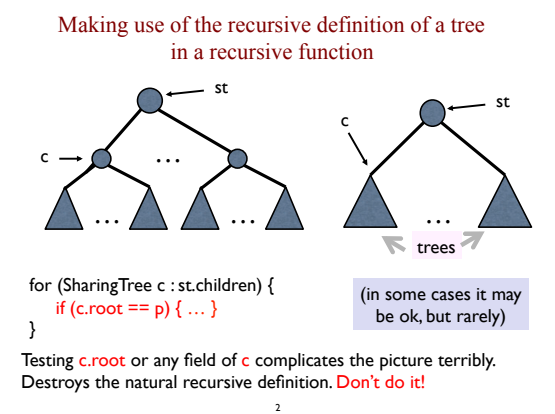

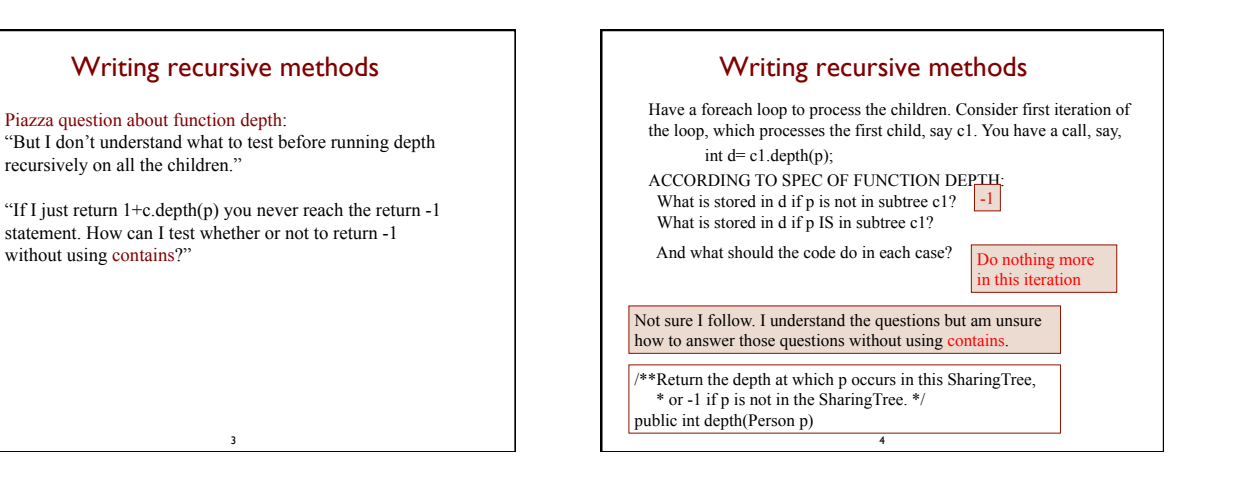

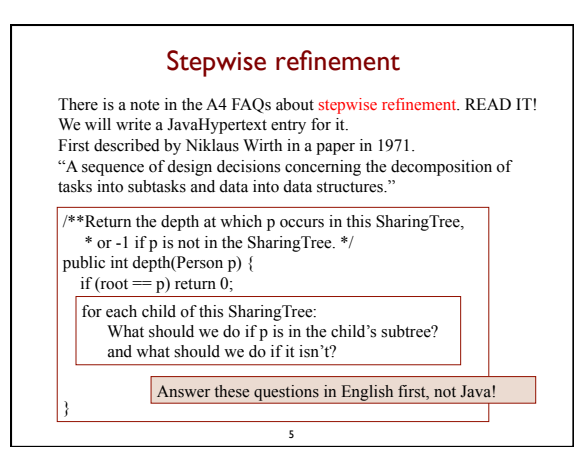

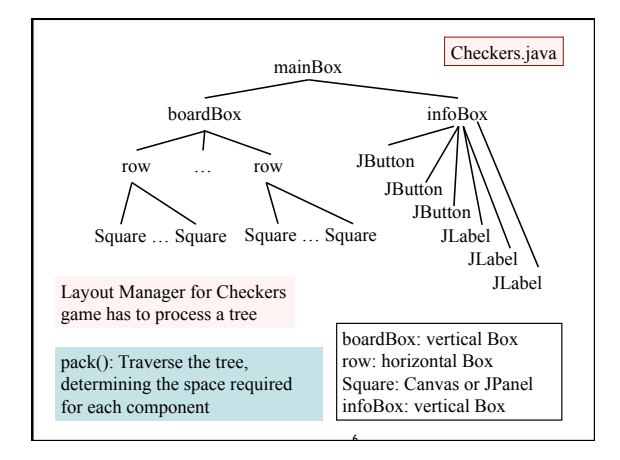

## **Listening to events: mouse click, mouse movement into or out of a window, a keystroke, etc.**

- An event is a mouse click, a mouse movement into or out of a window, a keystroke, etc.
- To be able to "listen to" a kind of event, you have to:
- 1. Have some class C implement an interface IN that is connected with the event.
- 2. In class C, override methods required by interface IN; these methods are generally called when the event happens.
- 3. Register an object of class C as a *listener* for the event. That object's methods will be called when event happens.

7 We show you how to do this for clicks on buttons, clicks on components, and keystrokes.

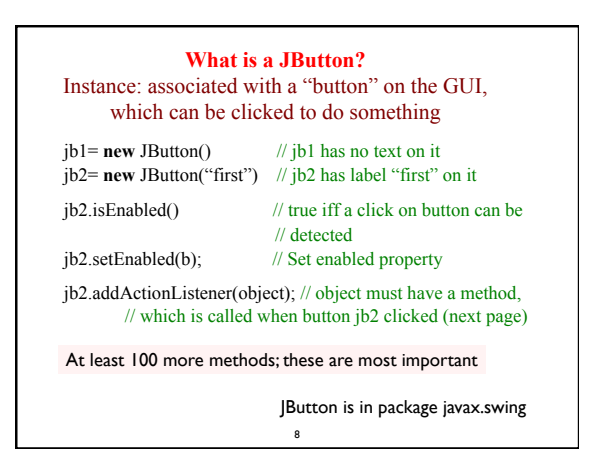

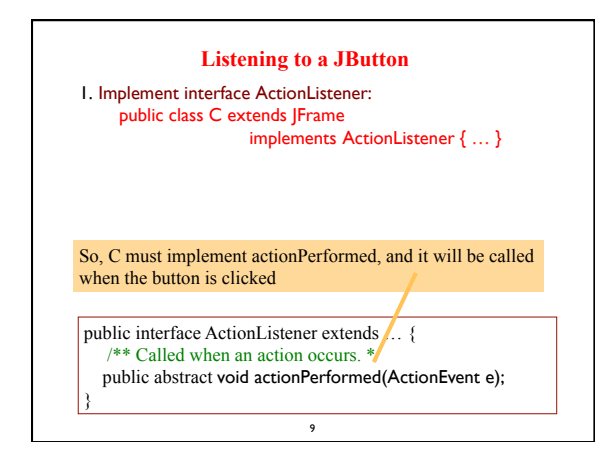

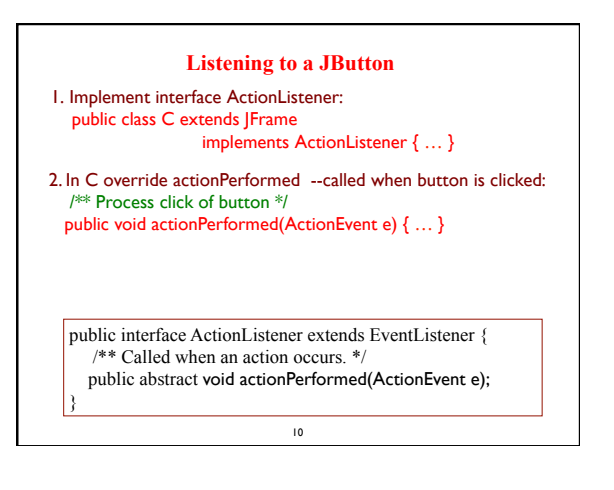

## 11 **Listening to a JButton**  1. Implement interface ActionListener: public class C extends JFrame implements ActionListener { … } 2. In C override actionPerformed --called when button is clicked: /\*\* Process click of button \*/ public void actionPerformed(ActionEvent e) { … } 3. Add an instance of class C an "action listener" for button: button.addActionListener(**this**); Method Jbutton.addActionListener public void addActionListener(ActionListener l)

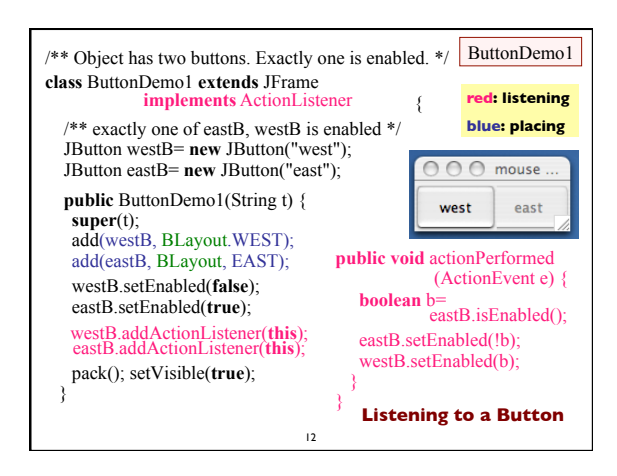

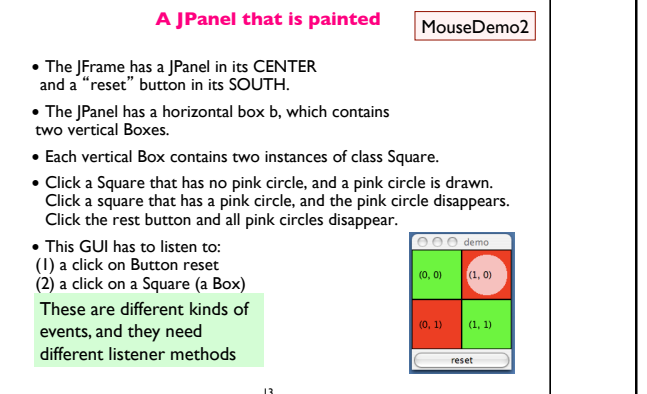

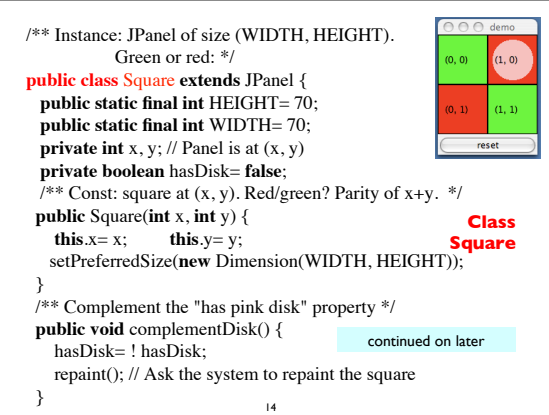

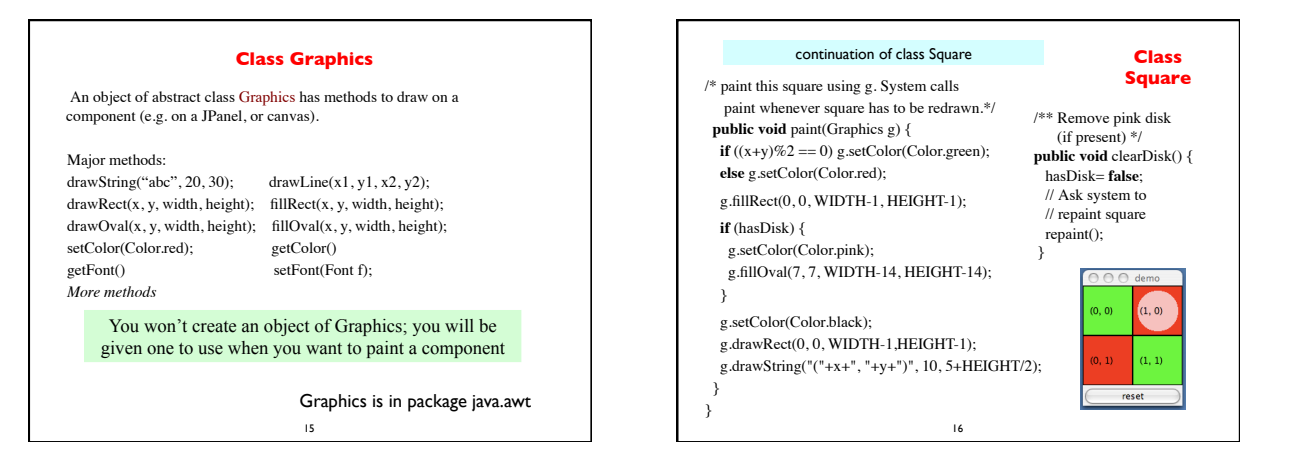

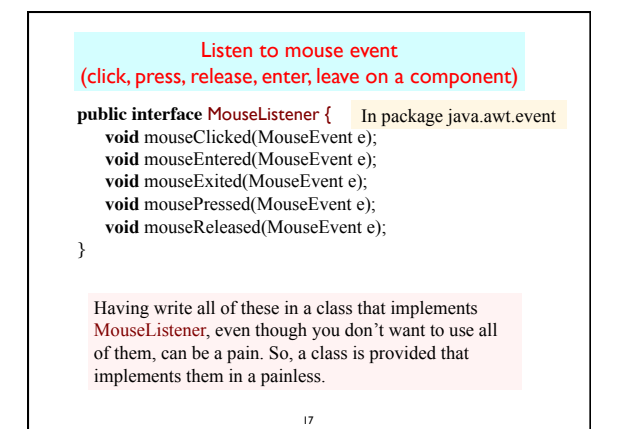

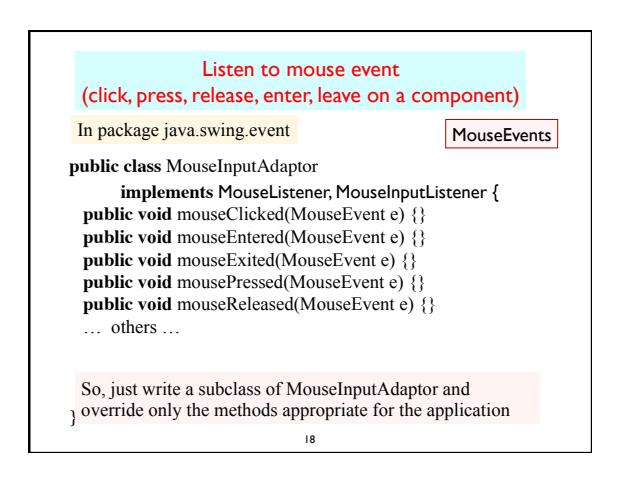

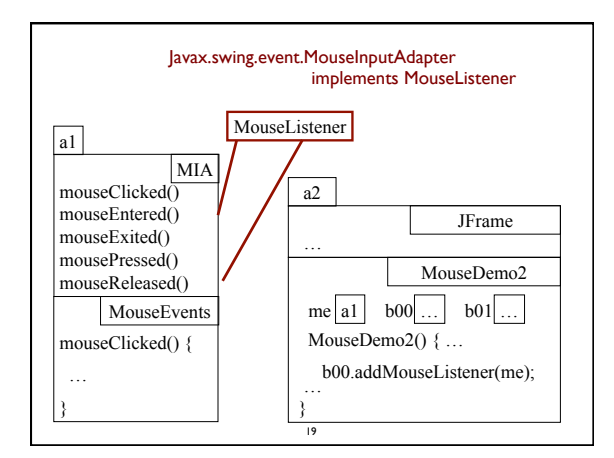

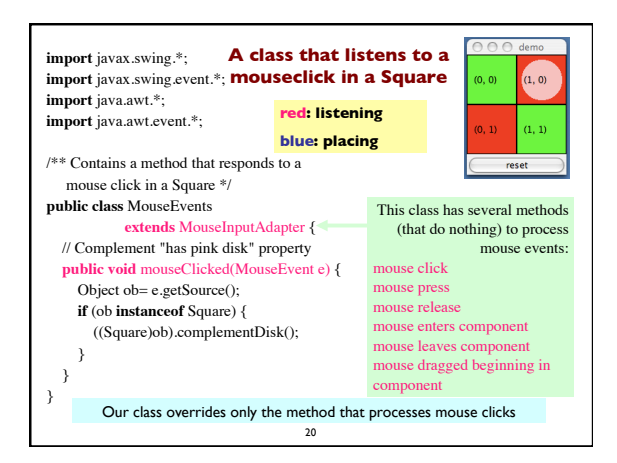

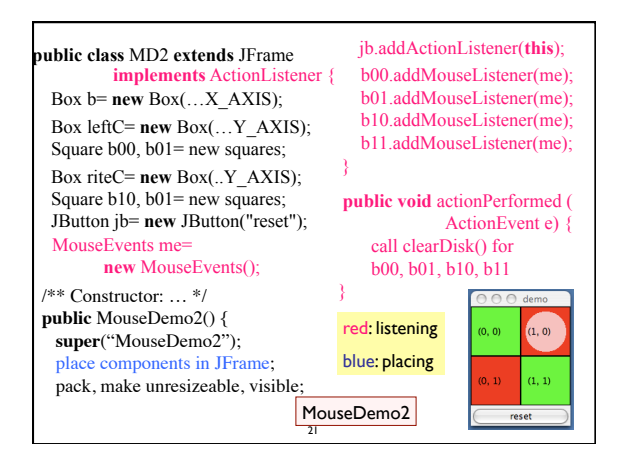

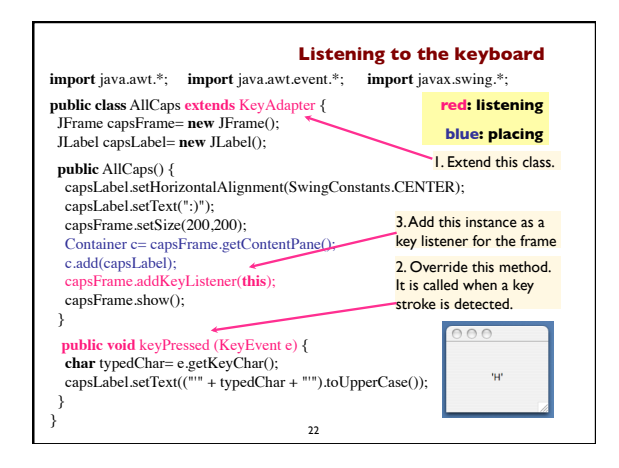

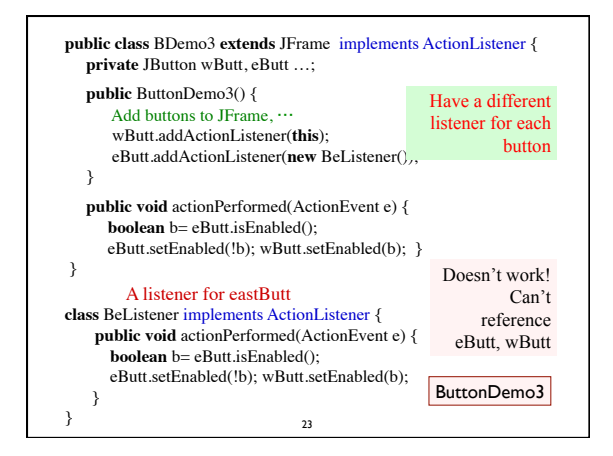

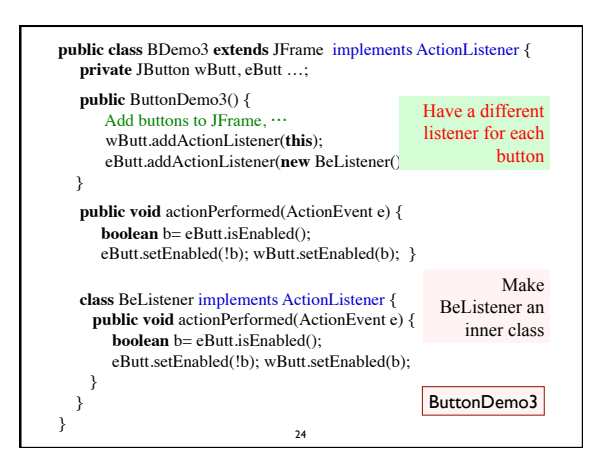

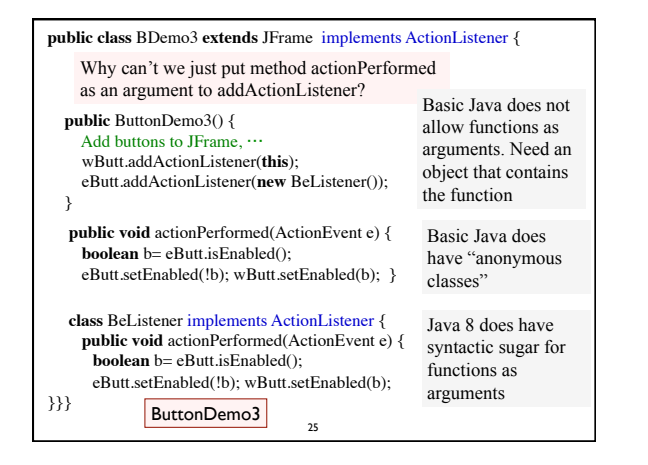

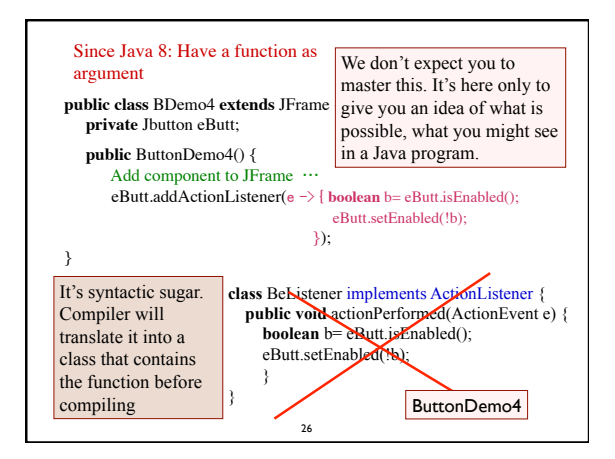

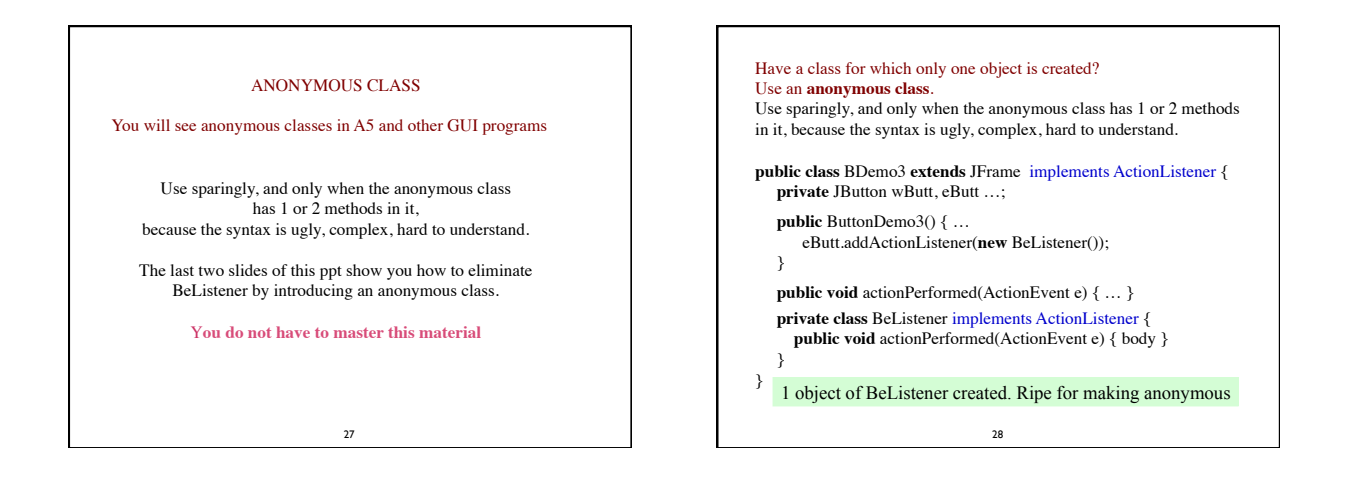

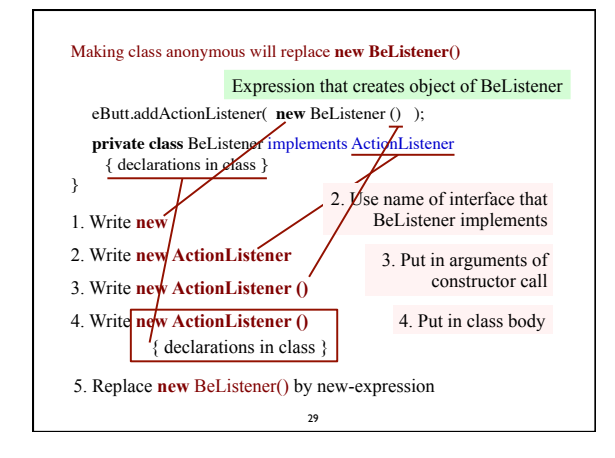

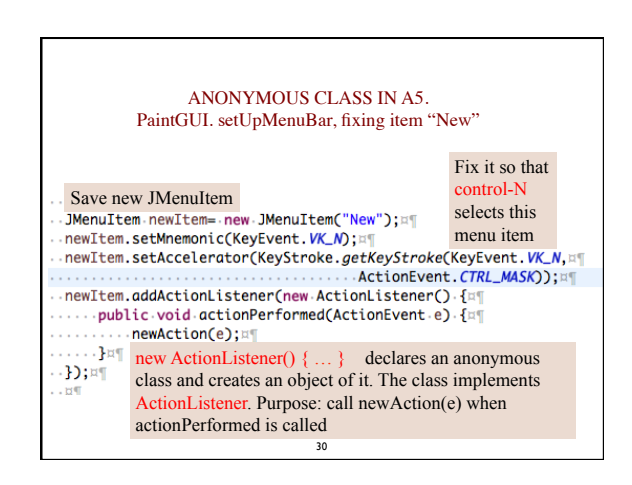

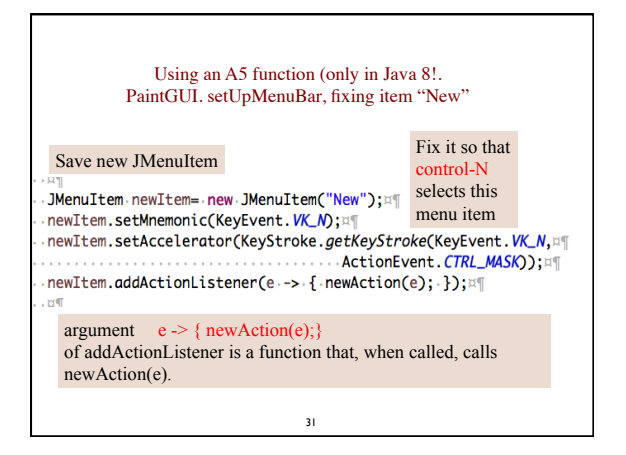

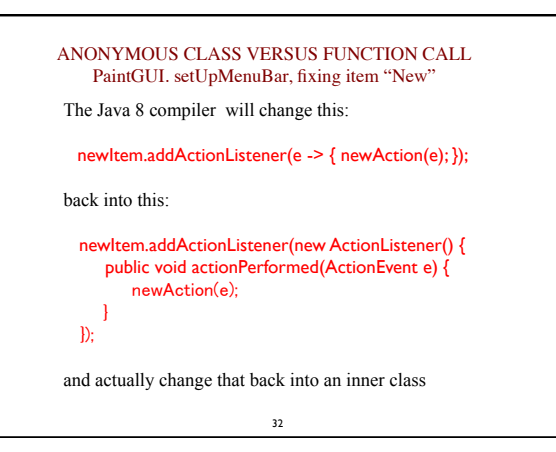